# The rcs-multi package

<span id="page-0-2"></span>Martin Scharrer <martin@scharrer-online.de> <http://www.scharrer-online.de/latex/rcs-multi> CTAN: <http://tug.ctan.org/pkg/rcs-multi>

> Version 0.1 March 23, 2009

# **1 Introduction**

This package allows to typeset version control (VC) information provided by  $RCS<sup>1</sup>$  $RCS<sup>1</sup>$  $RCS<sup>1</sup>$ keywords (e.g.  $\text{Id}: \ldots \text{ } \text{*}$ ) in LATEX documents which can contain of multiple .tex files included using \include or \input. It is based on the [svn-multi](http://tug.ctan.org/pkg/svn-multi)[2](#page-0-1) which macros have been renamed and modified to support RCS.

This package reads the keywords of all files and provides the VC information of of the most recent changed file of the document to the user through a set of macros. This information is written to the auxiliary . aux file during the first LAT<sub>EX</sub> run and read back at the next which introduces the same delay known from the table of contents. The standard  $\langle$ FIFX switch \nofiles can be used to suppress the file generation.

# **1.1 Scope of Keywords**

This package provides the RCS keyword data in two different scopes: documentglobal and file-local.

# **Document Global**

The document global macros, like [\rcsrev](#page-2-0), return the latest version control information (keyword data) for the whole multi-file document, i.e. the information of the latest changed file of the document. To collect, sort and provide this information is the main functionality of this package.

# **Local to Current File**

There are also file-local macros, e.g. [\rcsfilerev](#page-2-1), which return the version control information of the current file, i.e. the file they are used in. It is assumed here

<span id="page-0-0"></span><sup>1</sup>RCS homepage: <http://www.gnu.org/software/rcs/>

<span id="page-0-1"></span><sup>2</sup>CTAN: <http://tug.ctan.org/pkg/svn-multi>

that every file using this macros calls first the macro [\rcsid](#page-1-0). See section [2.1](#page-1-1) for more details about this macro. Please note that the file-local macros technically actually return the *last registered* information from the last **[\rcsid](#page-1-0).** 

# **2 Usage**

The version control information are provided by RCS keywords which first need to be read in by dedicated macros and can then be typeset using different macros.

# <span id="page-1-1"></span>**2.1 Including RCS Keywords**

RCS keywords are included using [\rcsid](#page-1-0). This macro should be written very early in each file, i.e. in the preamble of the main document soon after \documentclass and \usepackage{rcs-multi} and as first in *every* subfile before an \chapter or similar macro. It does not create any output. See section [2.2](#page-1-2) to learn how to typeset the keyword values.

## <span id="page-1-0"></span>[\rcsid](#page-8-0){\$Id\$}

#### [\rcsid](#page-8-0){\$Header\$}

The macro is for the Id keyword and must be written like shown. A trailing colon with or without spaces after the keyword name ('Id') is also valid but **everything else** except a valid RCS string will cause a TEX parse error. The difference between Id and Header is that the latter includes the full URL/path and not only the filename.

# <span id="page-1-5"></span>[\rcs](#page-16-0){\$*hkeywordi*\$}

This macro let you typeset rcs keywords directly. The dollars will be stripped and the rest is typeset as normal text.

### <span id="page-1-4"></span>[\rcskwsave](#page-10-0){\$*hkeywordi*\$}

This macro lets you include and save any keyword you like. The keyword can be already expanded or not (no value and only ":" or nothing after the key name). This macro is also used internally and does not create any output. Please note that the argument is read verbatim and that there should be no space between the macro and the argument's left brace.

# <span id="page-1-2"></span>**2.2 Typesetting the Keyword Values**

The following macros can be used to typeset the keyword values anywhere in the document. Please note that not all LAT<sub>EX</sub> fonts have all special characters, e.g. '' is not provided in the standard roman font. To proper typeset file names and URLs containing these letters you can use either teletype font (\texttt) or use {\urlstyle{rm}\rcsnolinkurl{...}} which requires the [hyperref](http://tug.ctan.org/pkg/hyperref)[3](#page-1-3) package.

<span id="page-1-3"></span><sup>3</sup>CTAN: <http://tug.ctan.org/pkg/hyperref>

### <span id="page-2-0"></span>\rcsrev

#### \rcsdate

#### <span id="page-2-5"></span>\rcsauthor

These macros hold the keyword values of the whole document, i.e. of the most recent revision. They can be used everywhere in every file of the L<sup>AT</sup>EX document, after \usepackage{rcs-multi} of course. Please see section [2.3](#page-3-0) how to typeset parts of the date.

#### <span id="page-2-1"></span>\rcsfilerev

#### \rcsfiledate

#### <span id="page-2-6"></span>\rcsfileauthor

These macros hold the keyword values of the current LAT<sub>EX</sub> file, but only if it contains a [\rcsid](#page-1-0) or \rcsidlong macro. Otherwise the macros hold either zero values or the values of the last file dependent on whether an option is enabled which enabled the  $fink<sup>4</sup>$  $fink<sup>4</sup>$  $fink<sup>4</sup>$  $fink<sup>4</sup>$  package. Please see section [2.3](#page-3-0) how to typeset parts of the date. See [\rcskw](#page-2-3) below for all other keywords.

### <span id="page-2-4"></span>\rcsmainfilename

The macro [\rcsmainfilename](#page-2-4) hold the filename of the main L<sup>AT</sup>EXfile. It can be used to typeset this information anywhere in the document which might be more descriptive as the name of the current file (which can be typeset with [\rcskw{](#page-2-3)HeadURL} or [\rcskw{](#page-2-3)Filename} after [\rcsid](#page-1-0) or \rcsidlong, respectively).

#### <span id="page-2-7"></span>[\rcssetmainfile](#page-14-0)

This will declare the current file as the main LaTeX file by defining the above macros. It will automatically be called at the end of the preamble so the user normally doesn't have to use it by him- or herself as long it isn't needed in the preamble.

Please note that this macro changes the definition of [\rcsmainfilename](#page-2-4) directly without going over the auxiliary file. Calling it in several files will make this two macros inconsistent.

#### <span id="page-2-3"></span>[\rcskw](#page-12-0){*hkeyword namei*}

All keywords saved with [\rcsid](#page-1-0) or [\rcskwsave](#page-1-4) can be typeset by this macro which is a holdover from a very early version of this package when multiple files where not supported. It takes one argument which must be a RCS keyword name. It then returns the current value of this keyword or nothing (\relax) when the keyword was not set yet. Examples:

\textsl{Revision: \rcskw{Revision}} URL: \url{\rcskw{HeadURL}}

<span id="page-2-2"></span><sup>4</sup>CTAN: <http://tug.ctan.org/pkg/fink>

In the second example \url ([hyperref](http://tug.ctan.org/pkg/hyperref) package) is used to add a hyperlink and to avoid problems with underscores (\_) inside the URL. rcs-multi is also providing a macro [\rcsnolinkurl](#page-5-0) which works like \url but doesn't adds an hyperlink. See the description of this macro for more details.

If the given keyword doesn't exists a package warning is given to allow spelling errors to be tracked down. This doesn't work well when [\rcskw](#page-2-3) is used inside \url. In this case the warning code will be typeset(!) verbatim into the document by \url.

## <span id="page-3-3"></span>[\rcskwdef](#page-11-0){*hkeyword namei*}{*hvaluei*}

This macro is used to define the keyword values. This is normally only called internally but could be used by the user to override single keywords. The values can then be typeset by  $\r \csc kw$ . Note that this macro has no influence on the calculation of the latest revision.

# <span id="page-3-0"></span>**2.3 Accessing Date Values**

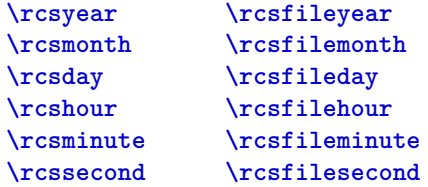

Whenever the date information is read, i.e. by [\rcskwsave{](#page-1-4)Date} or [\rcsid](#page-1-0), the following macros are set to the appropriate date parts for the current file (the \rcsfile... versions) and for the whole document.

### <span id="page-3-1"></span>[\rcstime](#page-7-0)

### <span id="page-3-2"></span>[\rcsfiletime](#page-7-1)

This macros return the time part of the date only and simply return the corresponding hour, minute and second macros with a colon as separator.

#### <span id="page-3-4"></span>[\rcspdfdate](#page-13-0)

Returns the last changed date of the whole document in a format needed for \pdfinfo. Can be used like this:

\pdfinfo{ /CreationDate (D:\rcspdfdate) }

to set the PDF creation date to the last changed date if you use pdflatex to compile your LATEX document.

# <span id="page-4-5"></span>[\rcstoday](#page-7-2)

# <span id="page-4-6"></span>[\rcsfiletoday](#page-7-3)

These macros typeset the document-global or current-file, respectively, using the format of \today which depends on the used language. To adjust the language of your document use the  $\texttt{babel}^5$  $\texttt{babel}^5$  $\texttt{babel}^5$  $\texttt{babel}^5$  package.

# **2.4 Using Full Author Names**

If you like to have the full author<sup>[6](#page-4-1)</sup> names, not only the usernames, in your document you can use the following macros. First you have to register all authors of the document with [\rcsRegisterAuthor](#page-4-2) and then you can write e.g. \rcsFullAuthor{\rcsauthor} or \rcsFullAuthor{\rcsfileauthor}.

## <span id="page-4-2"></span>[\rcsRegisterAuthor](#page-14-1){*hauthori*}{*hfull namei*}

This macro registers  $\langle \text{full name} \rangle$  as full name for  $\langle \text{author} \rangle$  (a RCS username) for later use with [\rcsFullAuthor](#page-4-3).

# <span id="page-4-3"></span>[\rcsFullAuthor](#page-14-2){*hauthor name or macroi*}

# <span id="page-4-7"></span>[\rcsFullAuthor\\*](#page-14-3){*hauthor name or macroi*}

Takes the username as argument and returns the full name if it was registered first with [\rcsRegisterAuthor](#page-4-2), otherwise it returns the given username. The star version returns the username in parentheses after the full name. This is normally used in one of the following forms:

[\rcsFullAuthor{](#page-4-3)[\rcsauthor}](#page-2-5) [\rcsFullAuthor{](#page-4-3)[\rcsfileauthor}](#page-2-6)

# **2.5 Using Full Revision Names**

Like the author's also revision names/tags can be registered and used later. These macros were implemented on user request and have the drawback that you have to guess the next revision number of your document in order to get correct results when you like to tag the to-be-checked-in revision. Please note that this has nothing to do with the normal tagging.

# <span id="page-4-4"></span>[\rcsRegisterRevision](#page-15-0){*hrevision numberi*}{*htag namei*}

This registers  $\langle tag \ name \rangle$  as tag name for  $\langle revision \ number \rangle$  for later use with [\rcsFullRevision](#page-5-1).

<span id="page-4-0"></span> $^5\rm CTAN:$ <http://tug.ctan.org/pkg/babel>

<span id="page-4-1"></span><sup>&</sup>lt;sup>6</sup>This means RCS authors, e.g. the persons who commit changes into the rcs repository.

<span id="page-5-1"></span>[\rcsFullRevision](#page-15-1){*hrevision number or macroi*}

### <span id="page-5-2"></span>[\rcsFullRevision\\*](#page-15-2){*hrevision number or macroi*}

Takes a revision number coming from a macro like [\rcsrev](#page-2-0), [\rcsfilerev](#page-2-1) or a number as argument and returns the full name if it was registered first with [\rcsRegisterRevision](#page-4-4), otherwise it returns "Revision *hrevision numberi*". The star version returns also the revision number leaded by 'r' in parentheses after the tag name, e.g. Name (1.2).

# **2.6 Verbatim URLs with and without Hyperlinks**

### <span id="page-5-0"></span>[\rcsnolinkurl](#page-16-1){*hmacro with returns special texti*}

This macro allows you to write \rcsnolinkurl{\rcskw{HeadURL}} and get the Head URL typeset verbatim. However \url[{\rcskw{](#page-2-3)HeadURL}} ([hyperref](http://tug.ctan.org/pkg/hyperref) package) gives you the same result with a hyperlink. Both macros require the [hyperref](http://tug.ctan.org/pkg/hyperref) package which is not automatically loaded by rcs-multi. Please load it manually when you like to use [\rcsnolinkurl](#page-5-0).

Please note that you can't use [hyperref](http://tug.ctan.org/pkg/hyperref)'s \nolinkurl because it won't expand [\rcskw](#page-2-3).

# **3 Implementation**

# **3.1 Package Header**

```
1 \NeedsTeXFormat{LaTeX2e}[1999/12/01]
```

```
2 \ProvidesPackage{rcs-multi}
```
3 [\filedate\space\fileversion\space RCS Keywords for multi-file LaTeX documents]

# **3.2 General Internal Macros**

Some internal used macro which don't fit in any other section.

### \rcs@ifempty

# #1: string

Tests if the given argument is empty. If so the first of the next two token will be expanded, the second one otherwise.

## <span id="page-5-3"></span>4 \def\rcs@ifempty#1{%

- 5 \begingroup
- <span id="page-5-4"></span>6 \edef\rcs@temp{#1}%
- <span id="page-5-5"></span>7 \ifx\rcs@temp\empty
- 8 \endgroup
- 9 \expandafter
- 10 \@firstoftwo
- 11 \else
- 12 \endgroup
- 13 \expandafter
- 14 \@secondoftwo

15  $\overrightarrow{fi}$ }

# \rcs@ifequal

#1: string a

#2: string b

Tests if the given arguments are identical, e.g. same strings. If so the first of the next two token will be expanded, the second one otherwise.

- <span id="page-6-1"></span>\def\rcs@ifequal#1#2{%
- \begingroup
- <span id="page-6-3"></span>\edef\rcs@stringa{#1}%
- <span id="page-6-5"></span>\edef\rcs@stringb{#2}%
- <span id="page-6-4"></span>\ifx\rcs@stringa\rcs@stringb
- \endgroup
- \expandafter
- \@firstoftwo
- \else
- \endgroup
- \expandafter
- \@secondoftwo
- 29  $\{f_i\}$
- }

# \rcs@ifvalidrev

```
#1: macro name
```
Checks if the given macro (by name) is a valid revision, i.e. defined and greater than zero.

<span id="page-6-8"></span><span id="page-6-7"></span><span id="page-6-6"></span><span id="page-6-2"></span> \def\rcs@ifvalidrev#1{% \begingroup \@ifundefined{#1}% {\def\rcs@temp{-1}}% {\expandafter\edef \expandafter\rcs@temp\expandafter{\csname #1\endcsname}}% \ifnum\rcs@temp>-1\relax \endgroup \expandafter \@firstoftwo \else \endgroup  $\exp$ andafter \@secondoftwo \fi }

# **3.3 Definition of init values**

<span id="page-6-0"></span>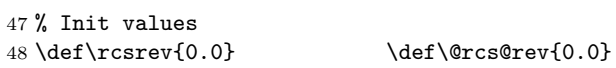

```
49 \def\rcsdate{} \def\@rcs@date{}
50 \def\rcsauthor{} \def\@rcs@author{}
51 \def\rcsyear{0000} \def\@rcs@year{0000}
52 \def\rcsmonth{00} \def\T
53 \def\rcsday{00} \def\@rcs@day{00}
54 \def\rcshour{00} \def\@rcs@hour{00}
55 \def\rcsminute{00} \def\@rcs@minute{00}
56\def\rcssecond{00} \def\@rcs@second{00}
57 \def\rcsname{} \def\@rcs@name{}
58 \def\rcsurl{} \def\@rcs@url{}
59 \def\rcsmainfilename{}
60 \def\rcsmainurl{\rcsmainfilename}
61 \def\rcs@temp{}
62 \def\rcs@lastkw{}
63
64 \def\rcsfilerev{0.0}
65 \def\rcsfiledate{}
66 \def\rcsfileauthor{}
67 \def\rcsfileyear{0000}
68 \def\rcsfilemonth{00}
69 \def\rcsfileday{00}
70 \def\rcsfilehour{00}
71 \def\rcsfileminute{00}
72 \def\rcsfilesecond{00}
73 \def\rcsfileurl{}
74 \def\rcsfilename{}
```
<span id="page-7-29"></span><span id="page-7-28"></span><span id="page-7-26"></span><span id="page-7-25"></span><span id="page-7-24"></span><span id="page-7-23"></span><span id="page-7-22"></span><span id="page-7-20"></span><span id="page-7-19"></span><span id="page-7-18"></span><span id="page-7-17"></span>**3.4 Time and** *Today* **macros**

# <span id="page-7-0"></span>[\rcstime](#page-3-1)

#### <span id="page-7-1"></span>[\rcsfiletime](#page-3-2)

This macros simple use the hour, minute and second macros.

<span id="page-7-30"></span>75 \def\rcstime{\rcshour:\rcsminute:\rcssecond}

<span id="page-7-21"></span>76 \def\rcsfiletime{\rcsfilehour:\rcsfileminute:\rcsfilesecond}

These macros use the \today macro to typeset the current date using the local language settings. Thanks and credit goes to Manuel Pégourié-Gonnard for suggesting this feature and for providing some code.

### <span id="page-7-2"></span>[\rcstoday](#page-4-5)

<span id="page-7-33"></span>77 \newcommand\*{\rcstoday}{%

```
78 \begingroup
```
- <span id="page-7-16"></span>79 \year\rcsyear \month\rcsmonth \day\rcsday
- 80 \relax \today
- 81 \endgroup
- 82 }

#### <span id="page-7-3"></span>[\rcsfiletoday](#page-4-6)

```
83 \newcommand*{\rcsfiletoday}{%
```
- 84 \begingroup
- <span id="page-8-8"></span>85 \year\rcsfileyear \month\rcsfilemonth \day\rcsfileday
- 86 \relax \today
- 87 \endgroup
- 88 }

# **3.5 Id macro**

#### <span id="page-8-0"></span>[\rcsid](#page-1-0)

Calls [\rcskwsave](#page-10-0) with \@rcsidswtrue so that the Id keyword will be parsed at the end of [\rcskwsave](#page-10-0).

<span id="page-8-9"></span>89 \newcommand\*{\rcsid}{%

- <span id="page-8-5"></span>90 \@rcsidswtrue
- <span id="page-8-14"></span>91 \rcskwsave

92 }

- <span id="page-8-6"></span>93 \newif\if@rcsidsw 94 \@rcsidswfalse
- <span id="page-8-4"></span>

# \rcs@scanId

- #1: file name
- #2: revision
- #3: date (YYYY-MM-DD)
- #4: time (HH:MM:SS)
- #5: author (username)
- #6: rest

Scans rcs Id (after it got parsed by [\rcskwsave](#page-10-0)). Awaits only Id value without leading 'Id:' and a trailing \relax as end marker. It calls [\@rcs@scandate](#page-13-1) to extract the date information and [\@rcs@updateid](#page-8-1) to update global Id values and also sets the appropriate keywords.

```
95 \def\rcs@scanId#1,v #2 #3 #4 #5 #6\relax{%
96 \@rcs@scandate{#3 #4}%
97 \@rcs@updateid{#2}{#3 #4}{#5}{#1}%
98 \rcskwdef{Filename}{#1}%
```
- <span id="page-8-11"></span><span id="page-8-10"></span>99 \rcskwdef{Date}{#3 #4}%
- <span id="page-8-12"></span>100 \rcskwdef{Revision}{#2}%
- <span id="page-8-13"></span>101 \rcskwdef{Author}{#5}%

```
102 }
```
#### <span id="page-8-1"></span>\@rcs@updateid

- #1: rev
- #2: date
- #3: author (username)
- #4: url

We first define the expanded arguments to variables for the user. The expansion is needed because the arguments content is mostly generic like \rcs@value which can change very soon after this macro.

<span id="page-9-11"></span>\def\@rcs@updateid#1#2#3#4{%

- <span id="page-9-27"></span>\xdef\rcsfilerev{#1}%
- <span id="page-9-25"></span>\xdef\rcsfiledate{#2}%
- <span id="page-9-24"></span>\xdef\rcsfileauthor{#3}%
- <span id="page-9-28"></span><span id="page-9-20"></span> \xdef\rcsfileurl{#4}% \rcs@getfilename\rcsfileurl

Then we check if the revision is non-empty (not yet expanded by RCS?) and larger then the current maximum value **\@rcs@rev**. If yes we save all value to save them in the .aux-file later.

```
109 \ifx\rcsfiledate\empty\else
110 \begingroup
111 \edef\@tempa{\@rcs@year\@rcs@month\@rcs@day}
112 \edef\@tempb{\rcsfileyear\rcsfilemonth\rcsfileday}
113 \ifnum\@tempa<\@tempb
114 \rcs@update
115 \else\ifnum\@tempa=\@tempb
116 \edef\@tempa{\@rcs@hour\@rcs@minute\@rcs@second}
117 \edef\@tempb{\rcsfilehour\rcsfileminute\rcsfilesecond}
118 \ifnum\@tempa<\@tempb
119 \rcs@update
120 \overline{\phantom{a}} \fi
121 \text{ifif}122 \endgroup
123 \foralli
124 }
```
### <span id="page-9-22"></span><span id="page-9-16"></span>\rcs@updateid

Updates the max-hold macros with the values of the current file VC information.

- <span id="page-9-23"></span>\def\rcs@update{%
- <span id="page-9-9"></span>\xdef\@rcs@rev{\rcsfilerev}%
- <span id="page-9-1"></span>\xdef\@rcs@date{\rcsfiledate}%
- <span id="page-9-0"></span>\xdef\@rcs@author{\rcsfileauthor}%
- <span id="page-9-13"></span>\xdef\@rcs@year{\rcsfileyear}%
- <span id="page-9-7"></span>\xdef\@rcs@month{\rcsfilemonth}%
- <span id="page-9-3"></span>\xdef\@rcs@day{\rcsfileday}%
- <span id="page-9-5"></span>\xdef\@rcs@hour{\rcsfilehour}%
- <span id="page-9-6"></span>\xdef\@rcs@minute{\rcsfileminute}%
- <span id="page-9-10"></span>\xdef\@rcs@second{\rcsfilesecond}%
- <span id="page-9-8"></span>\xdef\@rcs@name{\rcsfilename}%

```
136 \xdef\@rcs@url{\rcsfileurl}%
```

```
137 }
```
### \rcs@catcodes

Changes all TEX-special character to category "other". The newline aka return is changed to category "ignore" so line breaks are not taken as part of the verbatim arguments.

<span id="page-9-19"></span>\def\rcs@catcodes{%

\let\do\@makeother

```
140 \dospecials
141 \catcode'\^^M9
142 \catcode'\ 10
143 \text{Catcode'}{1
144 \catcode'\}2
145 }
```
## <span id="page-10-2"></span>\rcs@gdefverb

#1: macro

<span id="page-10-12"></span><span id="page-10-8"></span><span id="page-10-6"></span>146 \def\rcs@gdefverb#1{% 147 \begingroup 148 \def\rcs@temp{#1}% 149 \begingroup 150 \rcs@catcodes 151 \rcs@gdefverb@ 152 }

# <span id="page-10-9"></span>\rcs@defverb@

#1: verbatim stuff

<span id="page-10-13"></span><span id="page-10-10"></span> \def\rcs@gdefverb@#1{% \endgroup \expandafter\gdef\rcs@temp{#1}% \endgroup 157 }

# **3.6 Keyword Macros**

# <span id="page-10-0"></span>[\rcskwsave](#page-1-4)

Enabled verbatim mode and uses a sub macro to read the arguments afterwards.

```
158 \def\rcskwsave{%
159 \begingroup
160 \rcs@catcodes
161 \rcskwsave@readargs
162 }
```
# \rcskwsave@readargs

#1: \$kw: value\$

Reads full argument, calls parse submacro and ends catcode changes. If [\rcskwsave](#page-10-0) was called by [\rcsid](#page-8-0) scans the id keyword by calling the scan macro.

```
163 \gdef\rcskwsave@readargs#1{%
164 \rcskwsave@read#1\relax
165 \endgroup
166 \if@rcsidsw
167 \rcs@ifequal{\rcs@lastkw}{Id}%
168 {\ifx\rcskwId\empty\else
169 \expandafter
```

```
170 \rcs@scanId\rcskwId\relax
171 \@rcsidswfalse
172 \fi}{%
173 \rcs@ifequal{\rcs@lastkw}{Header}%
174 {\ifx\rcskwHeader\empty\else
175 \expandafter
176 \rcs@scanId\rcskwHeader\relax
177 \@rcsidswfalse
178 \fi}{}%
179 }%
180 \fi
181 \ignorespaces
182 }
```
### <span id="page-11-1"></span>\rcskwsave@read

#1: keyword line without surrounding \$ \$

Reads the full keyword and strips the dollars.

```
183 \begingroup
184 \catcode'\$=12
185 \gdef\rcskwsave@read $#1$\relax{%
186 \rcs@checkcolon#1:\relax
187 }
188 \endgroup
```
#### \rcskwsave@parse

#1: key

#2: value

Parse the keyword and save it away.

```
189 \begingroup
190 \catcode'\$=11
191 \gdef\rcskwsave@parse$#1:#2${%
192 \expandafter\xdef\csname rcskw#1\endcsname{#2}%
193 }%
194 \endgroup
```
## <span id="page-11-0"></span>[\rcskwdef](#page-3-3)

#1: key #2: value

```
195 \newcommand{\rcskwdef}[2]{%
196 \gdef\rcs@lastkw{#1}%
197 \expandafter\xdef\csname rcskw#1\endcsname{#2}%
198 }
```
Example: \rcskwdef{Rev}{2.3} will define \rcskwRev as '2.3'.

We define default values for normal keywords. Keyword Filename is the name given by Id and not a real keyword.

```
199 ^^A TODO: check if needed
```

```
200 \rcskwdef{Rev}{0.0}
201 \rcskwdef{Date}{}
202 \rcskwdef{Author}{}
203 \rcskwdef{Filename}{}
204 \rcskwdef{HeadURL}{}
```
#### <span id="page-12-0"></span>[\rcskw](#page-2-3)

<span id="page-12-12"></span>#1: keyword name

Macro to get keyword value. Just calls [\rcskw](#page-12-0) $\langle ARGUMENT\rangle$  where the argument interpreted as text. So e.g. \rcskw{Date} is the same as rcskwDate but this could be changed later so always use this interface to get the keyword values.

```
205 \newcommand{\rcskw}[1]{%
206 \@ifundefined{rcskw#1}%
207 {\PackageWarning{rcs-multi}{RCS keyword '#1' not defined (typo?)}}%
208 {\csname rcskw#1\endcsname}%
209 }%
```
# **3.7 Keyword check and strip macros**

The following macros are used to test whether the given keywords are fully expanded or not. RCS supports unexpanded keywords as input with or without colon and with or without trailing  $space(s)$ , i.e. a:  $KW$ \$, b:  $KW$ :  $\circ$  or c:  $KW$ :  $\circ$ . To avoid LATEX syntax errors in this pre-commit state the keyword is checked by the following macros. Unexpanded keywords result in an empty value. Also leading and trailing spaces are removed.

### <span id="page-12-2"></span>\rcs@checkcolon

#1: key

#2: potential value, might be empty

Checks if the keyword contains a colon. It is called by [\rcskwsave@read](#page-11-1) with a trailing :  $\text{relax}$  so that  $\#2$  will be empty if there is no earlier colon or will hold the value with this trailing colon otherwise. The first case means that the keyword is unexpanded without colon (case a) which leads to an empty value. In the second case [\rcs@stripcolon](#page-12-1) is called to strip the colon and surrounding spaces. The final value is returned by \rcs@value.

```
210 \def\rcs@checkcolon#1:#2\relax{%
211 \rcs@ifempty{#2}%
212 {\rcskwdef{#1}{}}%
213 {\rcs@stripcolon#2\relax\rcskwdef{#1}{\rcs@value}}%
214 }
```
# <span id="page-12-1"></span>\rcs@stripcolon

#1: potential value

Strips the previous added colon (for [\rcs@checkcolon](#page-12-2)). The remaining argument is checked if it's empty (case b) or only a space (case c). Otherwise the keyword is expanded and [\rcs@stripspace](#page-13-2) is called to strip the spaces.

```
215 \def\rcs@stripcolon#1:\relax{%
216 \rcs@ifempty{#1}%
217 {\gdef\rcs@value{}}%
218 {\rcs@ifequal{#1}{ }%
219 {\gdef\rcs@value{}}%
220 {\rcs@stripspace#1\relax\relax}%
221 }%
222 }
```
## <span id="page-13-10"></span><span id="page-13-2"></span>\rcs@stripspace

#1: first character

#2: rest of string

Strips leading space if present and calls [\rcs@striptrailingspace](#page-13-3) to strip the trailing space.

```
223 \def\rcs@stripspace#1#2\relax{%
224 \rcs@ifequal{#1}{ }%
225 {\gdef\rcs@value{#2}}%
226 {\rcs@striptrailingspace#1#2\relax}%
227 }
```
### <span id="page-13-3"></span>\rcs@striptrailingspace

#1: string

Strips trailing space using the macros parameter text. Must be called with \relax as end marker.

```
228 \def\rcs@striptrailingspace#1 \relax{%
229 \gdef\rcs@value{#1}%
230 }
```
# **3.8 Date Macros**

# <span id="page-13-1"></span>\@rcs@scandate

#1: date

Scans data information in Id keyword and saves them in macros.

```
231 \def\@rcs@scandate#1{\@rcs@scandate@#1\empty\relax}
```
232

```
233 \def\@rcs@scandate@#1/#2/#3 #4:#5:#6#7#8\relax{%
```

```
234 \gdef\rcsfileyear{#1}%
```

```
235 \gdef\rcsfilemonth{#2}%
```
- <span id="page-13-18"></span>236 \gdef\rcsfileday{#3}%
- <span id="page-13-19"></span>237 \gdef\rcsfilehour{#4}%

```
238 \gdef\rcsfileminute{#5}%
```

```
239 \gdef\rcsfilesecond{#6#7}%
```

```
240 }
```
# <span id="page-13-0"></span>[\rcspdfdate](#page-3-4)

Returns date in a format needed for \pdfinfo.

```
241 \def\rcspdfdate{%
242 \rcsyear\rcsmonth\rcsday
243 \rcshour\rcsminute\rcssecond00'00'%
244 }
```
# **3.9 Mainfile Makros**

# <span id="page-14-0"></span>[\rcssetmainfile](#page-2-7)

Saves the current filename and URL to macros. Will be called automatically in the preamble.

```
245 \newcommand{\rcssetmainfile}{%
246 \xdef\rcsmainfilename{\rcsfilename}%
247 \xdef\rcsmainfileurl{\rcsfileurl}%
248 }
249 \AtBeginDocument{\rcssetmainfile}
```
# <span id="page-14-18"></span>**3.10 Register and FullName Macros**

### <span id="page-14-1"></span>[\rcsRegisterAuthor](#page-4-2)

- #1: author username
- #2: Full Name

Saves the author's name by defining rcs@author@ $\langle$ *username* $\rangle$  to it.

```
250 \newcommand{\rcsRegisterAuthor}[2]{%
251 \expandafter\def\csname rcs@author@#1\endcsname{#2}%
252 }
```
#### <span id="page-14-2"></span>[\rcsFullAuthor](#page-4-3)

# <span id="page-14-3"></span>[\rcsFullAuthor\\*](#page-4-7)

We test if the starred or the normal version is used and call the appropriate submacro rcsFullAuthor@star or rcsFullAuthor@normal.

```
253 \newcommand{\rcsFullAuthor}{%
254 \@ifnextchar{*}%
255 {\rcsFullAuthor@star}%
256 {\rcsFullAuthor@normal}%
257 }%
```
### \rcsFullAuthor@star

#1: username

Both submacros are calling rcsFullAuthor@ but with different arguments. The star macro also removes the star of course.

```
258 \def\rcsFullAuthor@star*#1{%
259 \edef\rcs@temp{#1}%
260 \rcsFullAuthor@{\rcs@temp}{~(\rcs@temp)}%
261 }%
```
#### \rcsFullAuthor@normal

### #1: username

```
262 \def\rcsFullAuthor@normal#1{%
263 \edef\rcs@temp{#1}%
264 \rcsFullAuthor@{\rcs@temp}{}%
265 }%
```
### \rcsFullAuthor@

- #1: username
- #2: previous defined trailing string

rcsFullAuthor@ now sets the author's full name. Note that #2 is empty when the normal version is called.

```
266 \def\rcsFullAuthor@#1#2{%
267 \@ifundefined{rcs@author@#1}%
268 {#1}%
269 {\csname rcs@author@#1\endcsname #2}%
270 }
```
# <span id="page-15-0"></span>[\rcsRegisterRevision](#page-4-4)

- #1: revision number
- #2: tag name

```
Saves the revision's name or tag by defining \text{rcs@revision@}\langle\text{revisionumber}\rangle to
it.
```

```
271 \newcommand{\rcsRegisterRevision}[2]{%
272 \expandafter\def\csname rcs@revision@#1\endcsname{#2}%
273 }
```
#### <span id="page-15-1"></span>[\rcsFullRevision](#page-5-1)

# <span id="page-15-2"></span>[\rcsFullRevision\\*](#page-5-2)

We test if the starred or the normal version is used and call the appropriate submacro rcsFullRevision@star or rcsFullRevision@normal.

```
274 \newcommand{\rcsFullRevision}{%
275 \@ifnextchar{*}%
276 {\rcsFullRevision@star}%
277 {\rcsFullRevision@normal}%
278 }
```
# \rcsFullRevision@star

#1: revision number

Both submacros are calling rcsFullRevision@ but with different arguments. The star macro also removes the star of course.

```
279 \def\rcsFullRevision@star*#1{%
280 \edef\rcs@temp{#1}%
281 \rcsFullRevision@{\rcs@temp}{~(r\rcs@temp)}%
282 }
```
#### <span id="page-16-3"></span>\rcsFullRevision@normal

```
#1: revision number
```

```
283 \def\rcsFullRevision@normal#1{%
284 \edef\rcs@temp{#1}%
285 \rcsFullRevision@{\rcs@temp}{}%
286 }
```
### \rcsFullRevision@

- #1: revision number
- #2: previous defined trailing string

rcsFullRevision@ now sets the revision name. Note that #2 is empty when the normal version is called.

```
287 \def\rcsFullRevision@#1#2{%
288 \@ifundefined{rcs@revision@#1}%
289 {Revision #1}%
290 {\csname rcs@revision@#1\endcsname #2}%
291 }
```
# **3.11 Other macros**

This section contains macros which don't fit in any other section.

```
\rcs
```

```
Strips the $ $ around the keyword. A space must be before the final dollar.
292 \providecommand{\rcs}[1]{\@revs#1}
293 \def\@rcs$#1 ${#1}
```
### <span id="page-16-1"></span>[\rcsnolinkurl](#page-5-0)

#1: URL

This code is taken from the [hyperref](http://tug.ctan.org/pkg/hyperref) package and is the definition of \url just without the part which creates the actual hyperlink. This needs of course the [hyperref](http://tug.ctan.org/pkg/hyperref) package. A warning is given if it isn't loaded.

```
294 %% Adapted from the \url macro of the 'hyperref' package.
295 \DeclareRobustCommand*{\rcsnolinkurl}{%
296 \@ifundefined{hyper@normalise}%
297 {\PackageWarning{rcs-multi}{Package hyperref is needed for \noexpand
298 \rcsnolinkurl.}}%
299 {\hyper@normalise\rcsnolinkurl@}%
300 }%
301 \def\rcsnolinkurl@#1{\Hurl{#1}}%
```
#### <span id="page-16-13"></span><span id="page-16-12"></span><span id="page-16-2"></span>\rcs@getfilename

# #1: URL

This macro expands the content using the temporary macro and sets it in front of the  $\r \csc{getfilename}$  sub-macro together with  $\f$  to make sure the macro does not break at values without directories. A \relax is used as end marker.

```
302 \def\rcs@getfilename#1{%
303 \begingroup
304 \edef\rcs@temp{#1}%
305 \expandafter\@rcs@getfilename\rcs@temp/{}\relax
306 }%
```
#### \@rcs@getfilename

#1: URL part before first slash

#2: URL part after first slash

Splits the content at the first slash  $(7)$  and checks if the remainder is empty. If so the end marker got reached and the part before the slash is the filename which is returned. Otherwise the macro recursively calls itself to split the remainder.

```
307 \def\@rcs@getfilename#1/#2\relax{%
308 \rcs@ifempty{#2}%
309 {\endgroup\gdef\rcsfilename{#1}}%
310 {\@rcs@getfilename#2\relax}%
311 }%
```
# **3.12 Write to Auxiliary file**

#### \rcs@writeaux

This macro writes the .aux auxiliary file and is called from a \AtEndDocument macro later on.

```
312 \def\rcs@writeaux{%
```
<span id="page-17-15"></span><span id="page-17-12"></span><span id="page-17-10"></span><span id="page-17-8"></span><span id="page-17-4"></span><span id="page-17-2"></span><span id="page-17-1"></span><span id="page-17-0"></span>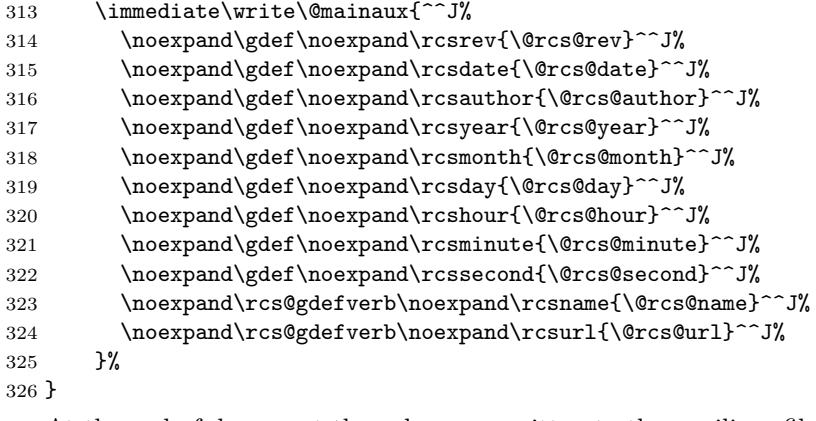

<span id="page-17-14"></span><span id="page-17-13"></span><span id="page-17-11"></span><span id="page-17-9"></span>At the end of document the values are written to the auxiliary file.

```
327 \AtEndDocument{%
328 \if@filesw
329 \ifx\@rcs@date\empty\else
330 \rcs@writeaux
331 \fi
332 \fi
333 }
```
# **Change History**

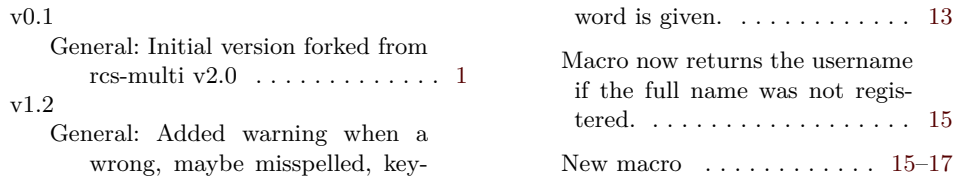

# **Index**

Numbers written in italic refer to the page where the corresponding entry is described; numbers underlined refer to the code line of the definition; numbers in roman refer to the code lines where the entry is used.

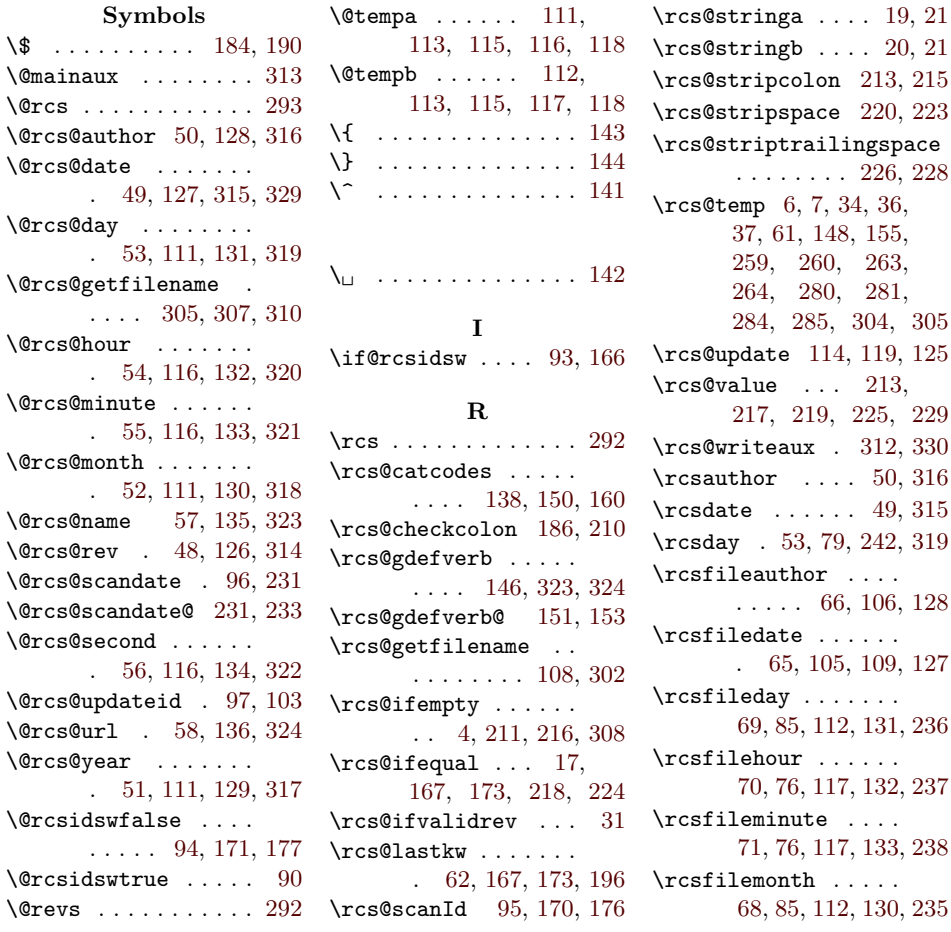

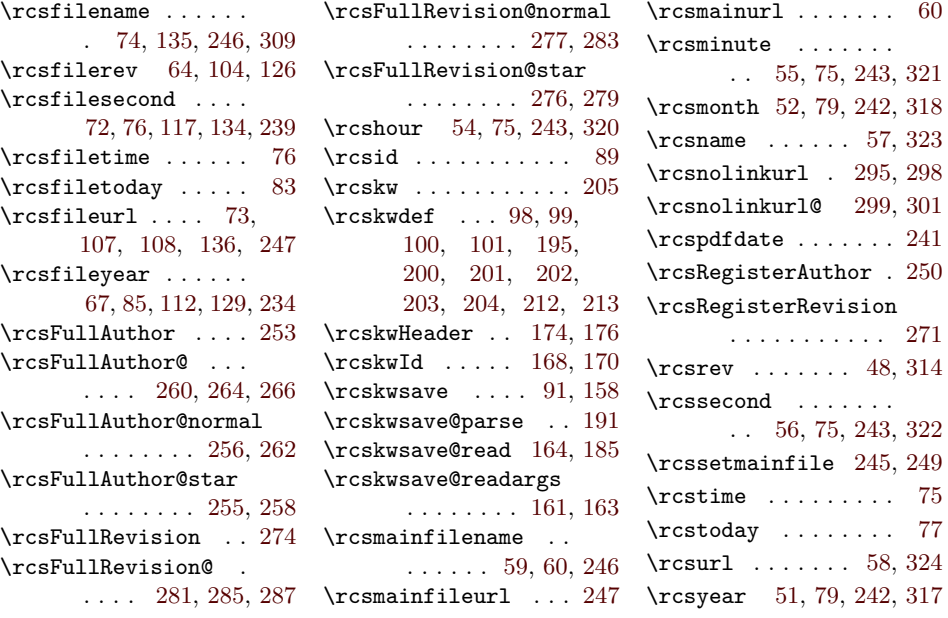